# **POLITIQUE DE COOKIES**

Cette politique relative aux cookies a pour objectif de vous expliquer, de manière simple, ce que sont les cookies et autres traceurs, à quoi ils servent mais également comment les gérer.

Vous aurez ainsi tous les éléments en main pour décider quels types de cookies vous autorisez.

C'est vous qui choisissez ceux que vous voulez activer. Vous pouvez, à tout moment, modifier vos choix en cliquant sur « Gérer les cookies » en bas de notre site.

#### **1. Qu'est-ce qu'un cookie ?**

- **2. Qui peut déposer des cookies sur le Site ?**
- **3. Que se passe-t-il si je partage mon terminal avec d'autres personnes ?**
- **4. A quoi servent les cookies déposés sur le Site ?**
- **5. Combien de temps sont-ils conservés ?**
- **6. Comment gérer les cookies ?**
- **7. Protection des données personnelles**

#### **1. Qu'est-ce qu'un cookie ?**

On aurait préféré vous parler du petit gâteau rond aux pépites de chocolat apprécié des plus gourmands, mais on doit vous parler d'une autre sorte de cookies, plus techniques ceux-là, qui sont déposés quand vous naviguez sur Internet et, plus particulièrement, sur notre site (que nous appellerons le « Site »).

Lorsque vous êtes sur votre ordinateur, tablette ou mobile, vous ou plutôt votre terminal transmet des informations sans que vous le sachiez, vous laissez en quelque sorte des traces de votre passage sur les sites Internet que vous visitez.

Le terme « cookie » désigne le fichier anonyme qui signale chacune de vos visites sur le Site. Il nous remonte certaines informations lorsque vous naviguez sur les différentes pages du Site (ex : les pages vues, la date et l'heure de la connexion, la durée de la visite, les abandons de panier…).

Pour collecter des informations sur votre navigation, nous pouvons utiliser, en plus des cookies, des tags ou des balises web qu'on appelle aussi des « traceurs ».

Ils ne contiennent pas les informations personnelles que vous renseignez sur le Site, comme vos noms, prénoms, adresse, etc. Ils ne permettent donc pas, à eux seuls, de vous identifier personnellement. En d'autres termes, le cookie et les autres traceurs, seuls, nous permettent de reconnaître votre ordinateur quand vous vous connectez au Site mais ne permettent pas de savoir que c'est vous, Monsieur Dupont, qui vous cachez derrière.

Bref, les cookies ne sont dangereux ni pour votre santé, ni pour votre terminal.

#### **2. Qui peut déposer des cookies sur le Site ?**

Lors de la consultation de notre Site, des cookies sont déposés par ADLPartner, éditeur du Site sur votre terminal (ordinateur, votre mobile ou votre tablette), en sa qualité de responsable de traitement.

### **3. Que se passe-t-il si je partage mon terminal avec d'autres personnes ?**

Si votre terminal (ordinateur, tablette, mobile) est utilisé par plusieurs personnes ou s'il possède plusieurs logiciels de navigation, le partage avec d'autres personnes et la configuration des paramètres de votre navigateur pour les cookies relèvent de votre responsabilité.

En effet, nous ne pouvons pas savoir si les services et publicités destinés à votre terminal correspondent bien à votre utilisation personnelle et non à celle d'un autre utilisateur de votre terminal.

### **4. A quoi servent les cookies déposés sur le Site ?**

Différents cookies sont déposés pour les finalités suivantes :

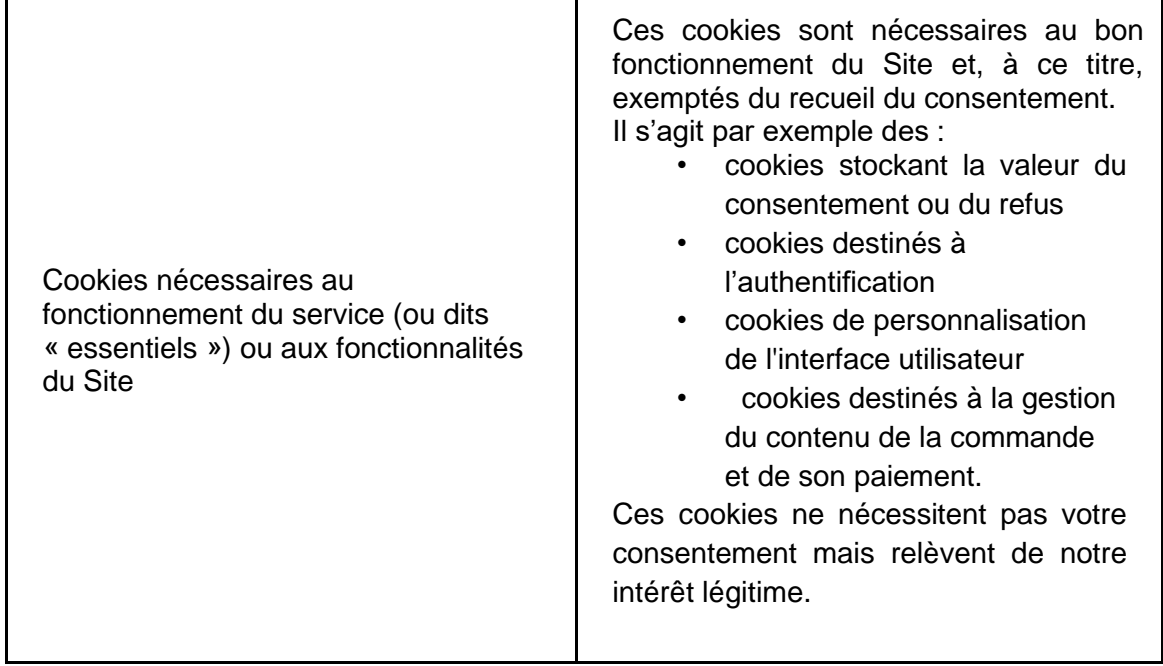

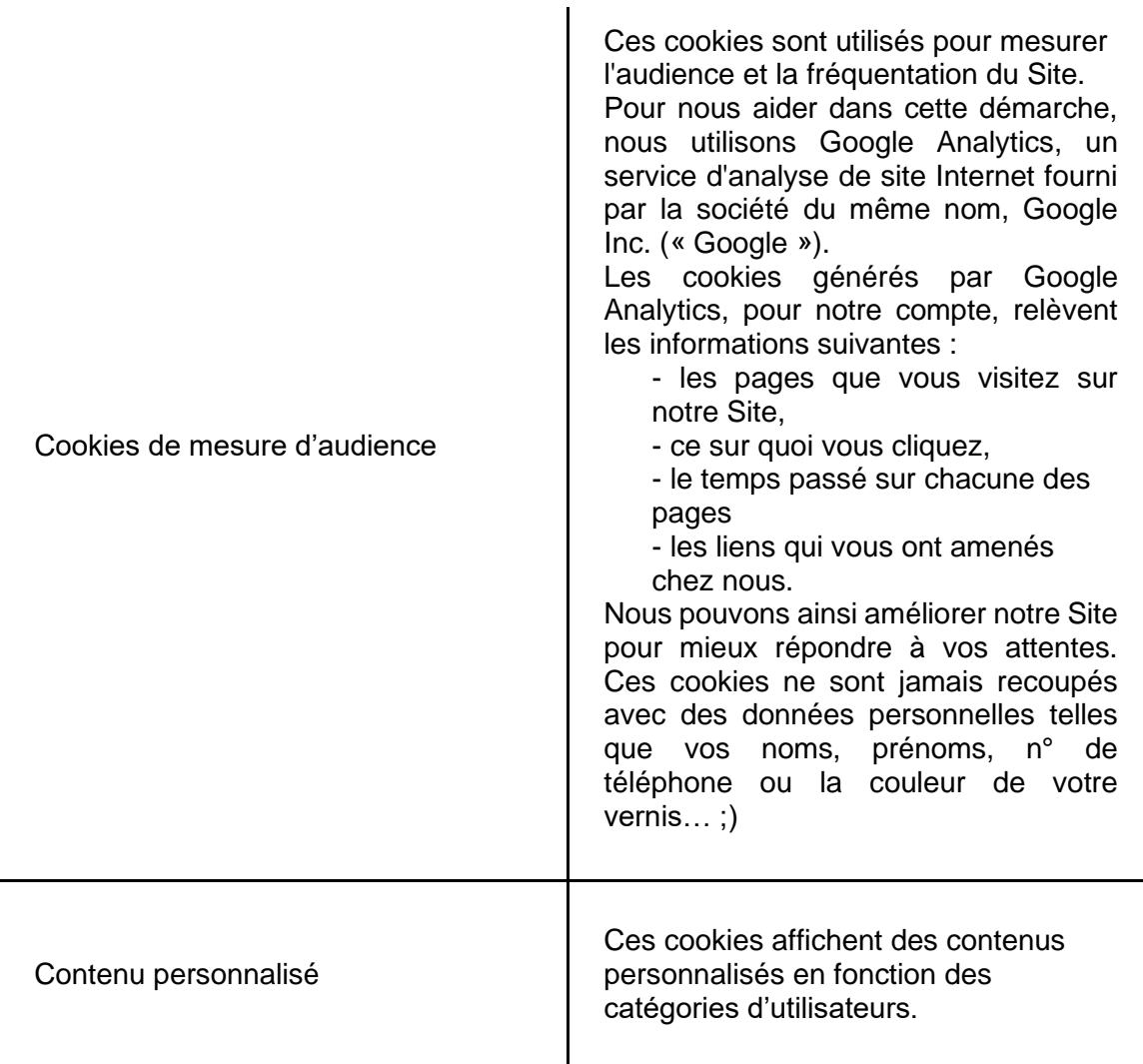

#### **5. Combien de temps sont conservés les cookies ?**

Nous conservons vos choix concernant votre accord ou votre refus sur les cookies pendant 6 mois. Vous pouvez modifier vos choix, à tout moment, en cliquant sur « Cookies » en bas du Site.

Les cookies sont conservés maximum pendant 13 mois à compter de leur collecte, à l'exception des cookies de mesure d'audience Google Analytics qui peuvent être conservés pour une durée plus longue. La société Google est seule responsable de l'utilisation et de la durée des cookies de mesure d'audience déposés.

## **6. Comment gérer les cookies ?**

Vous restez libre, à tout moment, d'autoriser ou non le dépôt de tout ou partie des cookies nécessitant un consentement.

En cas de refus, les cookies ne sont pas supprimés mais les appels des partenaires à ces cookies sont bloqués et ces cookies ne collectent plus d'informations. Vous avez toujours la possibilité de les supprimer directement dans votre navigateur (voir ci-après).

Il existe différents moyens pour paramétrer et gérer les cookies déposés selon que vous souhaitez vous opposer au dépôt de tous cookies nécessitant un consentement ou au dépôt de certains types de cookies.

A noter : Pour prendre en compte votre refus de déposer un cookie, nous devons en installer un. Dès lors, si vous désactivez tous les cookies de votre terminal ou si vous changez de terminal, nous ne saurons plus que vous avez choisi cette option.

❖ **Paramétrage via le bandeau « Cookies » sur la page d'accueil** : Lors de votre première connexion sur le Site, vous pouvez paramétrer les cookies qui seront déposés sur votre terminal grâce au bandeau « cookies » sur la page d'accueil du Site.

Ce bandeau vous précise les informations suivantes :

- les types de cookies qui seront déposés sur votre terminal si vous les acceptez ;
- les sociétés partenaires susceptibles également de déposer des cookies.

Ainsi, vous pourrez choisir d'accepter tous les cookies ou de sélectionner :

- les cookies que vous acceptez et ceux que vous refusez en fonction de leurs finalités ;
- les sociétés partenaires dont vous acceptez les cookies.

Vous pouvez également quitter le bandeau de consentement cookies en cliquant sur « Continuer sans accepter » pour refuser les cookies. Il est précisé que le simple fait de continuer la navigation sans cliquer sur l'une des options proposées par ce bandeau cookies s'apparente à un refus de consentement.

Si vous refusez le dépôt ou la lecture de cookies, un cookie de refus sera déposé sur votre terminal, afin d'enregistrer l'information selon laquelle vous vous êtes opposé à l'utilisation de cookies, et ce pour une durée de 6 mois. Aussi, si vous supprimez ce cookie de refus, il ne sera plus possible de vous identifier comme ayant refusé l'utilisation de cookies.

❖ **Paramétrage via le lien « Gérer les cookies » en bas de notre Site :** Une fois que vous avez accepté ou refusé tout ou partie des cookies, vous avez la possibilité de modifier vos choix, à tout moment, via le lien « Gérer les cookies » situé en bas du Site. Vous y retrouverez les derniers paramètres que vous avez effectués et vous pourrez les modifier à votre convenance.

❖ **Paramétrage de votre navigateur pour supprimer les cookies :** La plupart des navigateurs tels qu'Internet Explorer, Mozilla Firefox, Safari ou Google Chrome activent automatiquement les cookies. Vous pouvez consulter [http://www.allaboutcookies.org/fr/gerer](http://www.allaboutcookies.org/fr/gerer-les-cookies/)[les-cookies/](http://www.allaboutcookies.org/fr/gerer-les-cookies/) pour plus d'informations sur les navigateurs les plus courants.

Petit rappel : un navigateur est un logiciel permettant essentiellement de visualiser un site Internet depuis un terminal mobile, tablette ou ordinateur.

Pour intervenir sur les paramètres de votre navigateur, cliquez sur le lien de votre navigateur. Si vous ne savez pas où le trouver, cliquez sur l'icône « Aide » en haut de la fenêtre de votre navigateur, puis sélectionnez « A propos [*nom du navigateur*] ». Les informations dont vous avez besoin s'afficheront alors à l'écran.

 Pour Internet Explorer™ [:](http://windows.microsoft.com/fr-fr/internet-explorer/delete-manage-cookies) [https://support.microsoft.com/fr-fr/help/17442/windows-internet](https://support.microsoft.com/fr-fr/help/17442/windows-internet-explorer-delete-manage-cookies)[explorer-delete-manage-cookies](https://support.microsoft.com/fr-fr/help/17442/windows-internet-explorer-delete-manage-cookies)

Pour Safari™ [:](http://support.apple.com/kb/HT1677?viewlocale=fr_FR) <https://support.apple.com/fr-fr/guide/safari/sfri11471/mac>

Pour Chrome™ [:](http://support.google.com/chrome/bin/answer.py?hl=fr&hlrm=en&answer=95647) <https://support.google.com/chrome/answer/95647?hl=fr&hlrm=en>

Pour Firefox™ [:](https://support.mozilla.org/fr/kb/protection-renforcee-contre-pistage-firefox-ordinateur) [https://support.mozilla.org/fr/kb/protection-renforcee-contre-pistage-firefox](https://support.mozilla.org/fr/kb/protection-renforcee-contre-pistage-firefox-ordinateur?redirectlocale=fr&redirectslug=Activer+et+d%C3%A9sactiver+les+cookies)[ordinateur?redirectlocale=fr&redirectslug=Activer+et+d%C3%A9sactiver+les+cookies](https://support.mozilla.org/fr/kb/protection-renforcee-contre-pistage-firefox-ordinateur?redirectlocale=fr&redirectslug=Activer+et+d%C3%A9sactiver+les+cookies)

Pour que votre action soit complète, pensez à paramétrer l'ensemble des navigateurs de vos différents terminaux.

#### **7. Protection des données personnelles**

Dans le cadre de l'utilisation des cookies et autres traceurs telle que décrite sur la présente page, nous sommes susceptibles de traiter des données à caractère personnel vous concernant en tant que responsable du traitement.

Les données collectées par les cookies utilisés par notre site seront communiquées aux personnels habilités de notre société et à ses sous-traitants.

Vous disposez d'un droit d'accès, de rectification, d'effacement et de portabilité de vos données à caractère personnel, ainsi que d'un droit de limitation du traitement.

Vous disposez également d'un droit de vous opposer à tout moment, pour des raisons tenant à votre situation particulière, à un traitement des données à caractère personnel ayant comme base juridique l'intérêt légitime de la commune.

Par ailleurs, vous disposez d'un droit de formuler des directives spécifiques et générales concernant la conservation, l'effacement et la communication de vos données après votre décès.

La communication de directives spécifiques post-mortem et l'exercice des droits s'effectuent par courrier électronique à l'adresse du DPO (dpo@dekuple.com) ou par courrier postal au Délégué à la protection des données, aux adresses indiquées dans la politique de Données Personnelles, en justifiant de votre identité par tout moyen.

Vous disposez du droit d'introduire une réclamation auprès de la Commission nationale de l'informatique et des libertés, autorité de contrôle compétente située 3, place de Fontenoy 75007 Paris.

Pour de plus amples informations, reportez-vous à notre Politique de Confidentialité.

#### *Dernière mise à jour : mars 2024*